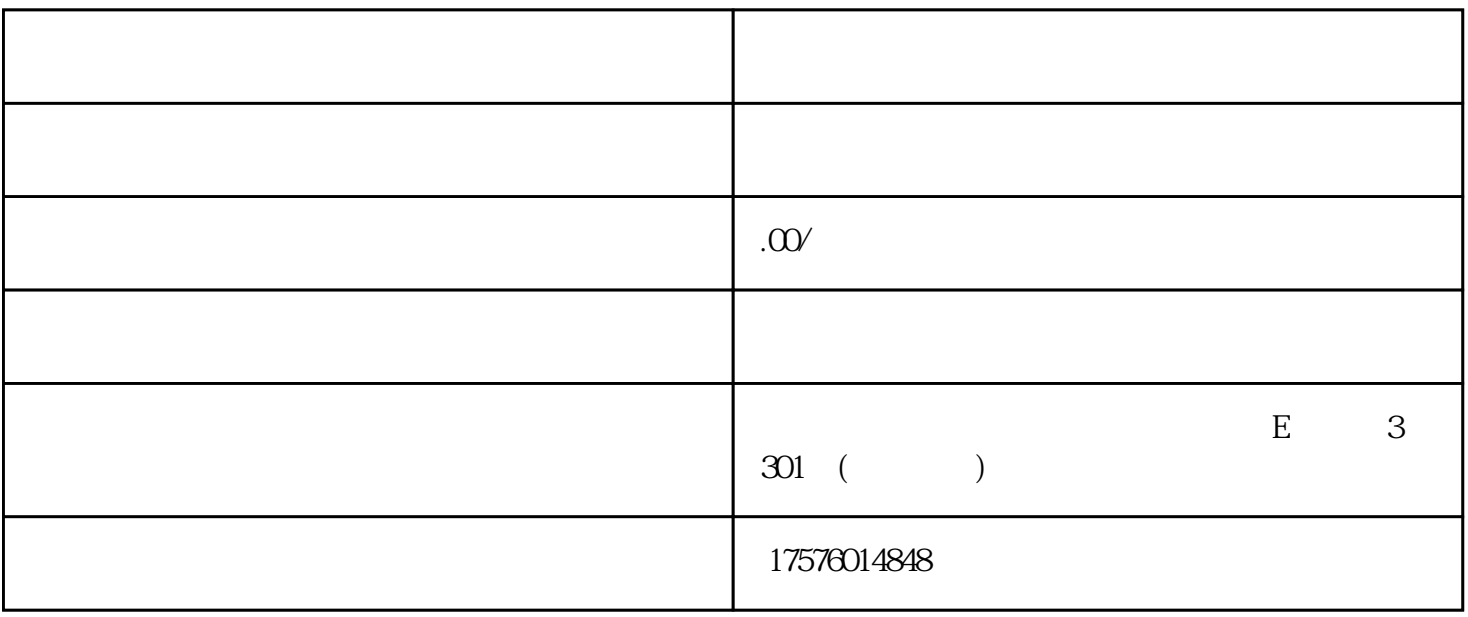

tianyanchaqichacha aiqichatianyancha

1.  $(SEM)$  $2.$ 

 $3.$  $4.$  $6.$  $7.$ 

 $5.$  B